## A/V Instructions: S1

HDMI

<u>DVD</u>

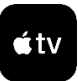

Important: To avoid loud audio feedback, keep the volume levels for all microphones turned all the way down until you turn the actual microphone(s) on. **THEN**, slowly turn up the volume to the desired level. When done, turn the volume down (or shut off the power) BEFORE turning the microphone off. You can leave the microphone turned on but keep it muted if you don't need it the whole time.

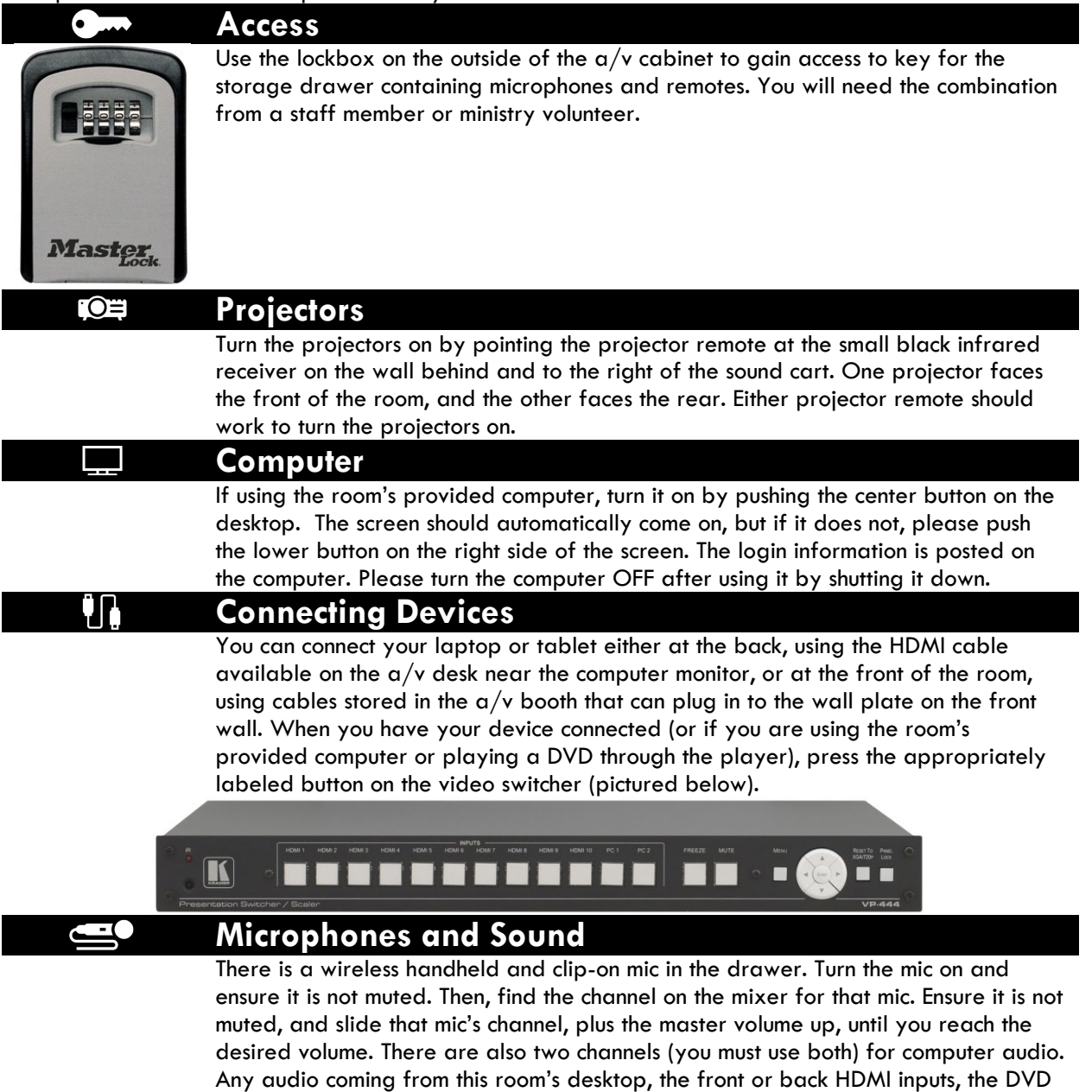

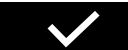

**Checklist for Turning Off and Shutting Down** 

the mixer when not in use.

player, or the Apple TV will come through this channel. You can mute channels from

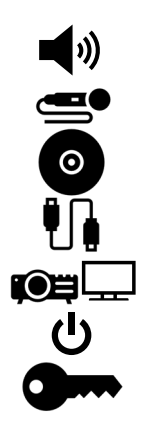

Turn down all audio levels on mixer.

Turn off microphones

Remove DVD from player (if used).

Disconnect device(s) and put cables back.

Turn off projectors.

Turn off main power switch.

Put key back in lockbox and scramble numbers.